## SAP ABAP table CHANGESTR {Change of size of table}

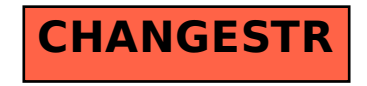